## Module II. Technical

## Infographic course

Topic 1. Design Process and Visual Design Basics in UX

Lesson 2. Visual Language and Principles

Activity T1.L2.2.

Create icons for user interfaces and information visualizations

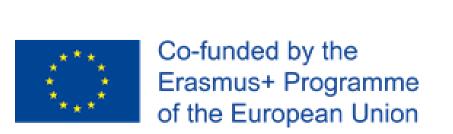

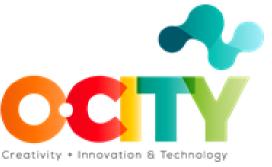

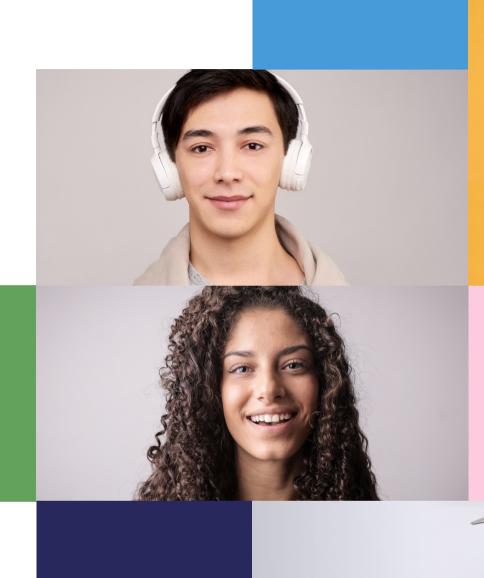

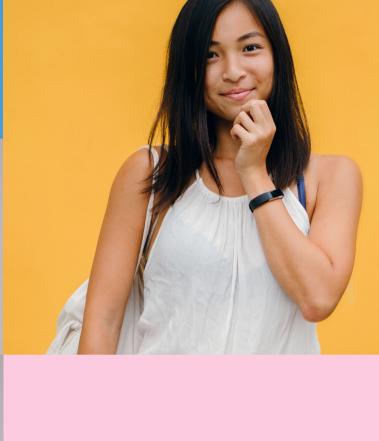

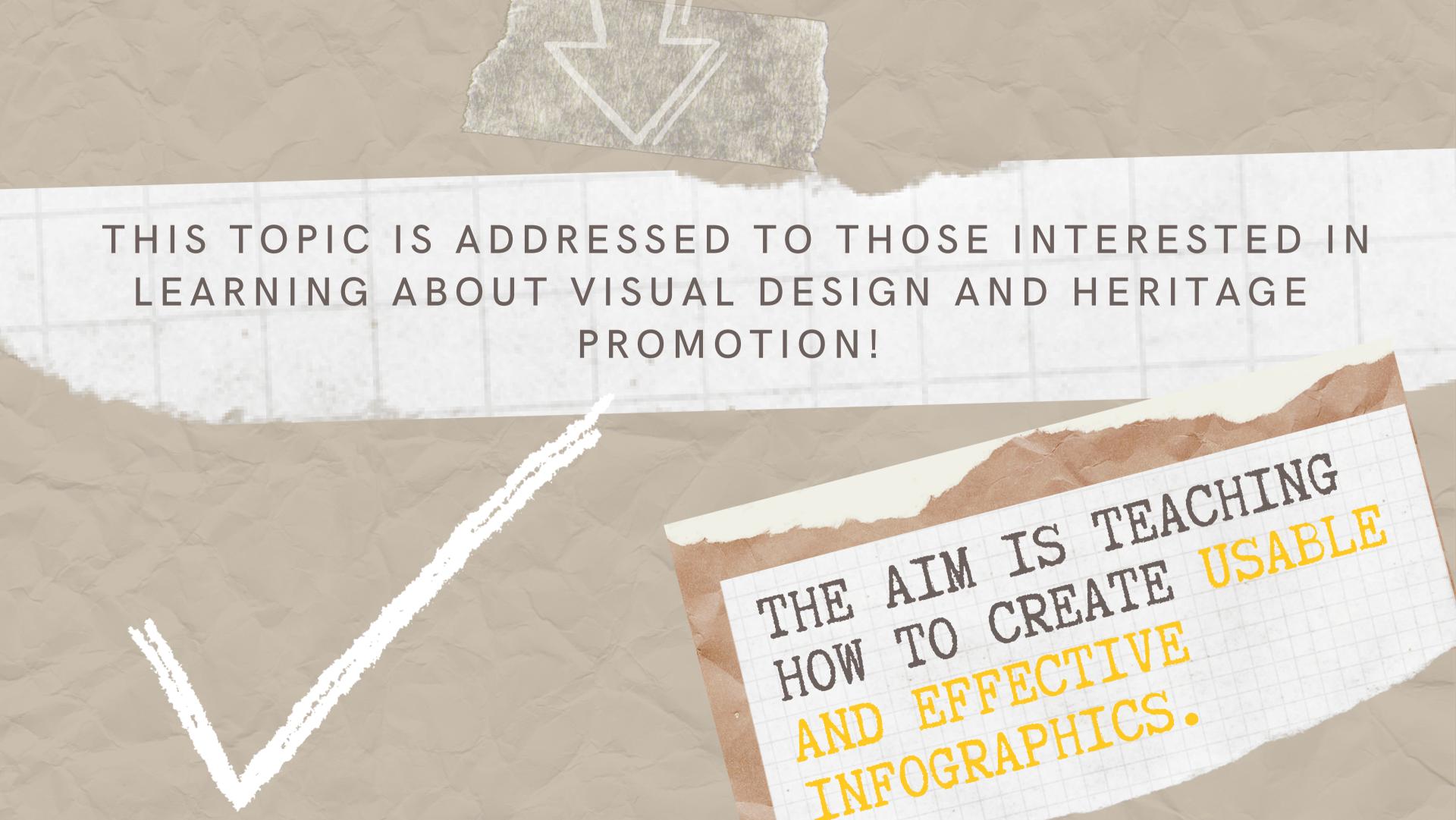

## Once the topic is completed, learners will be able to:

Applying the knowledge received in the field of visual design for User Experience and heritage promotion.

Designing user interfaces
elements and information
visualizations that enhance the
values of the chosen assets.

Evaluating the most desirable choices when confronting different user interfaces and information visualizations.

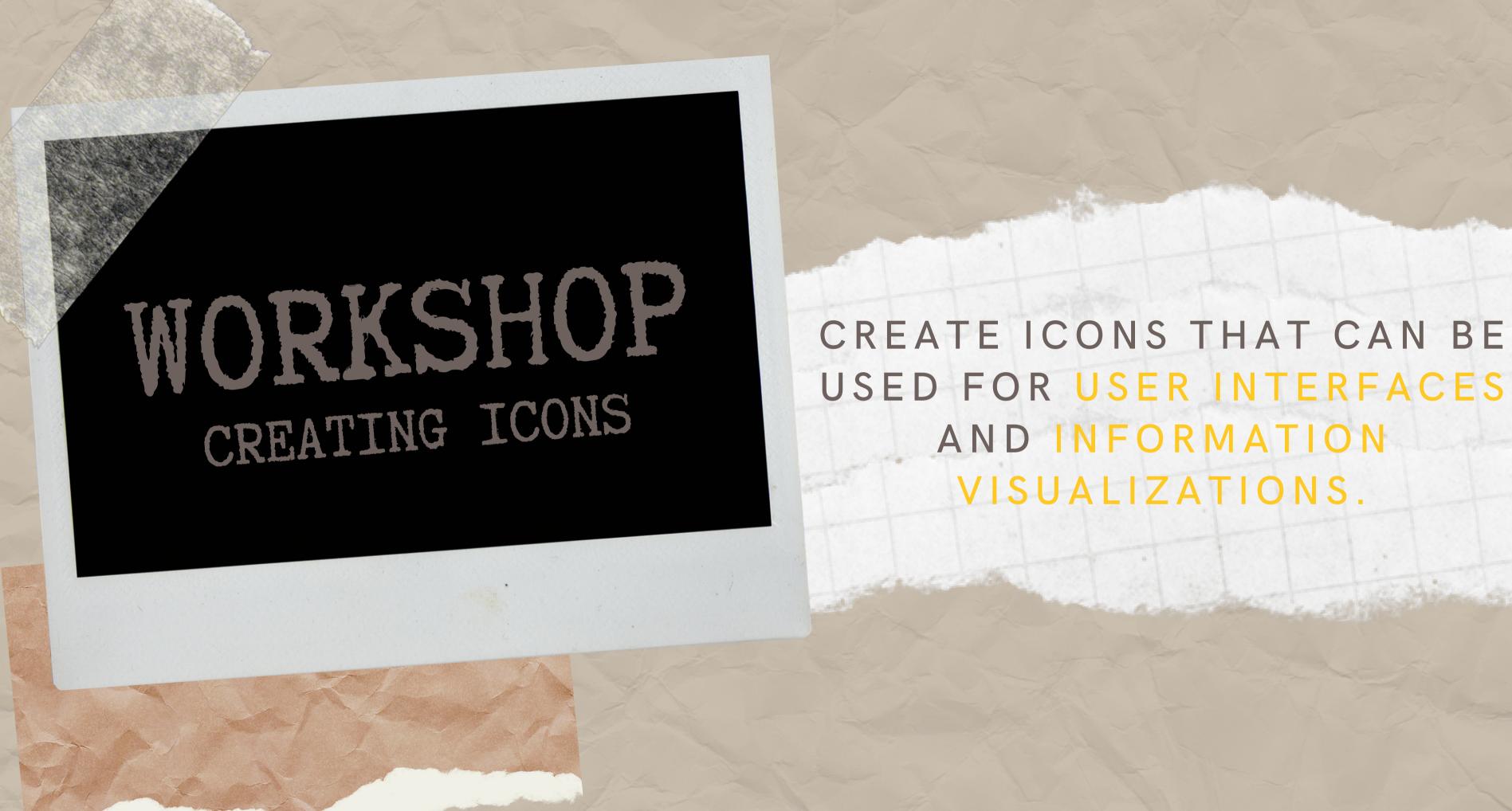

Icons are visual elements usually included in user interfaces and information visualizations...

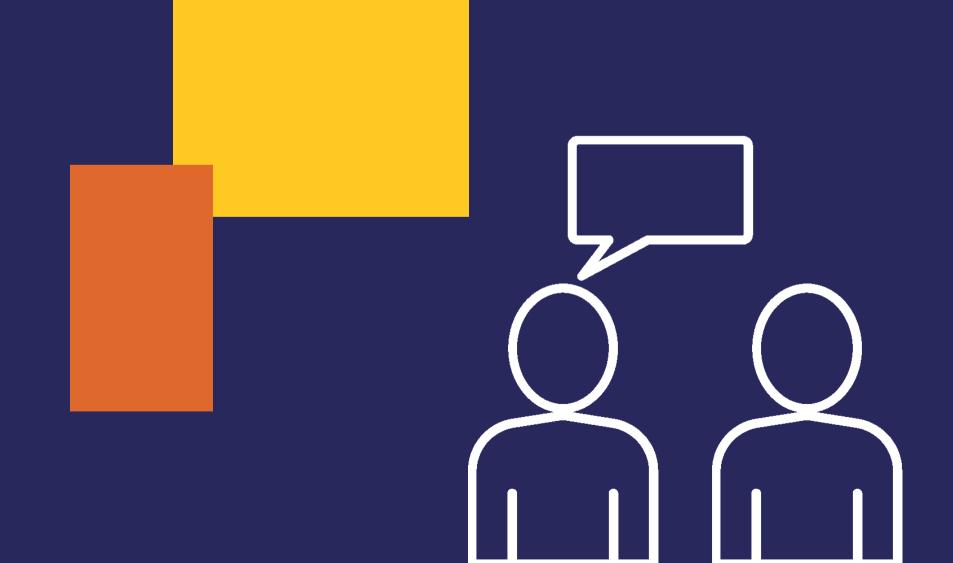

...for supporting the users in completing their tasks and evoking emotions.

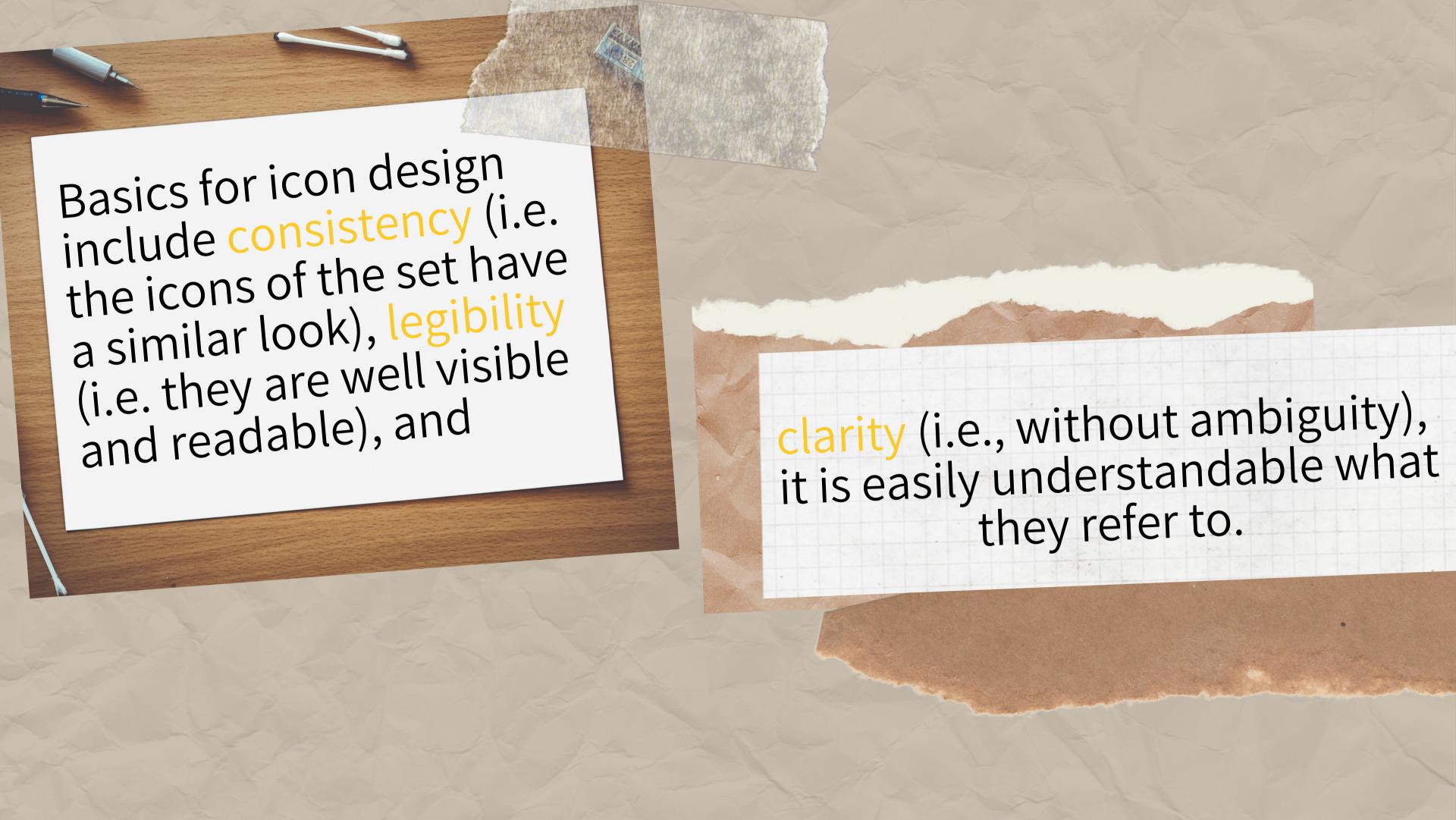

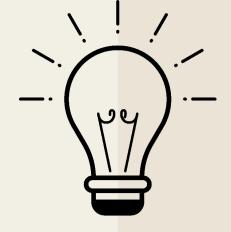

## Activity!

Create a set of icons for user interfaces and information visualizations.

Create a new set of icons that represent the main contents and functions of one of the websites or infographics analyzed in Activity T1.L2.1.

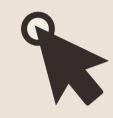

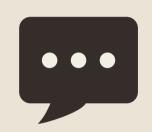

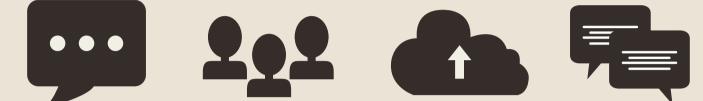

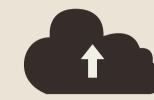

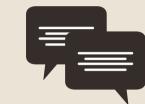

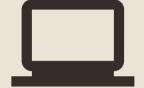

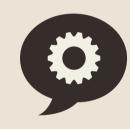

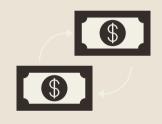

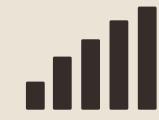

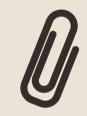

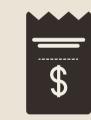

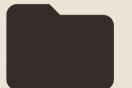

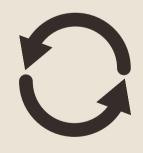

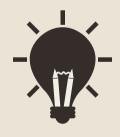

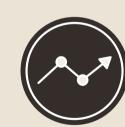

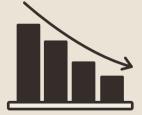

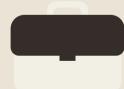

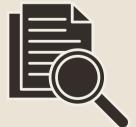

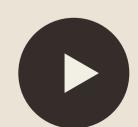

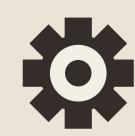

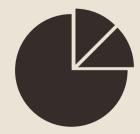

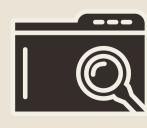

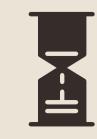

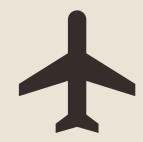

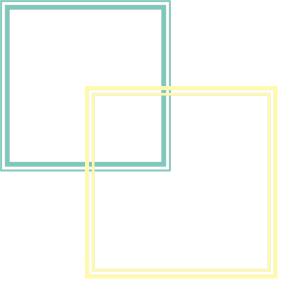

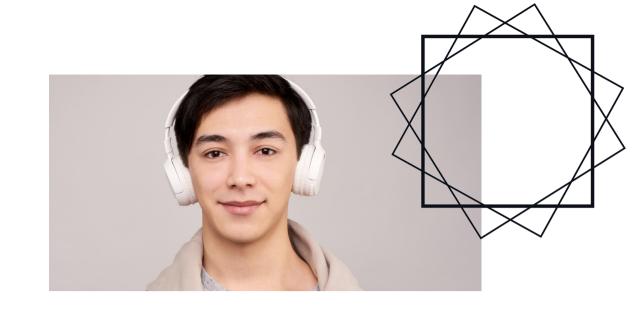

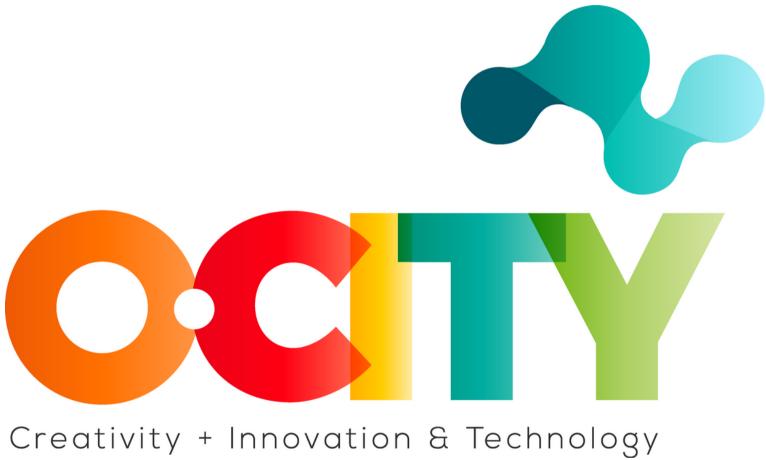

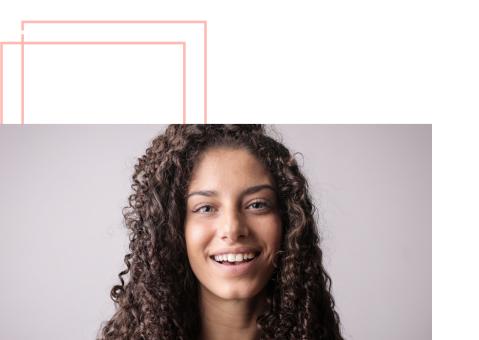

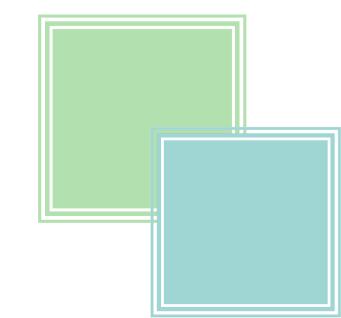